## **LCD display, C programming**

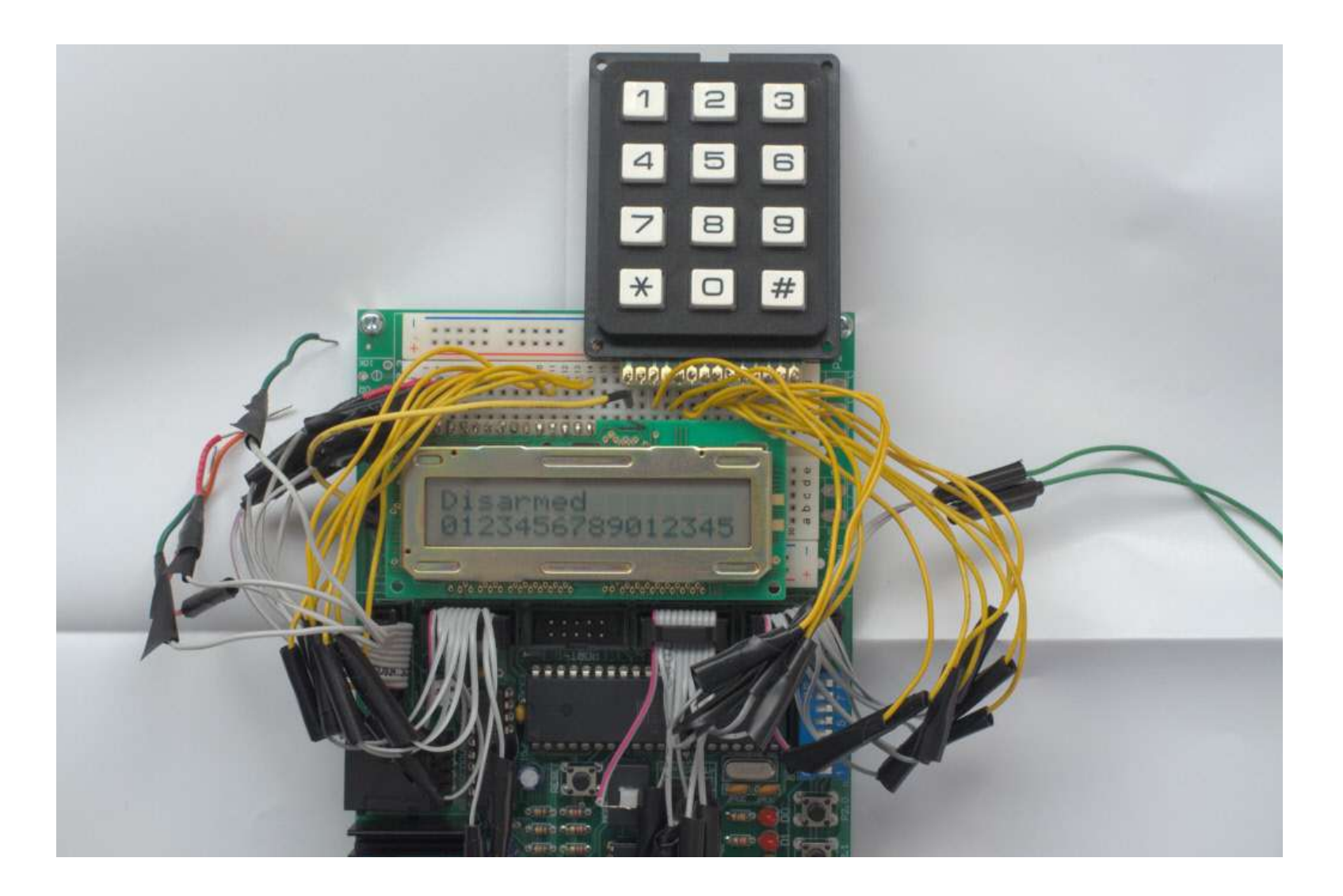

*CSCI 255: Introduction to Embedded Systems • Keith Vertanen • Copyright © 2011*

## Overview

#### • LCD

- 2 line text display
- Physical connections
- Control and data lines
- C programming
	- Organizing your code
	- Global variables
	- Parameter passing

# LCD display

- LCD display:
	- Small
	- Low power
	- Simpler interface than serial communication to a monitor
	- 44780 LCD standard makes them mostly interchangeable
	- Displays 2 lines with 16 characters / line

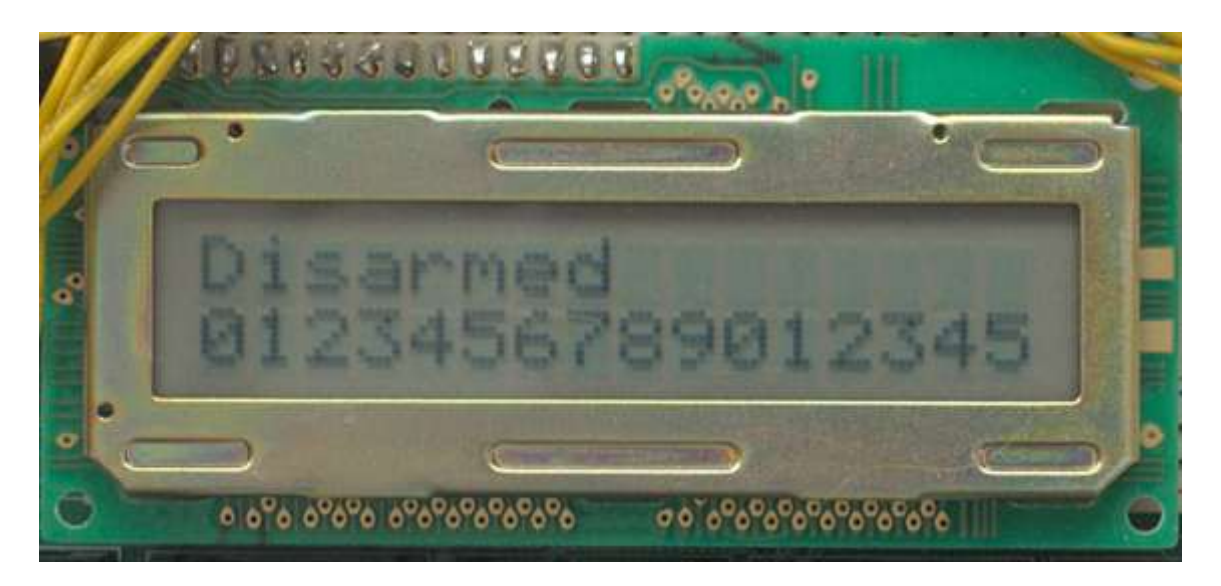

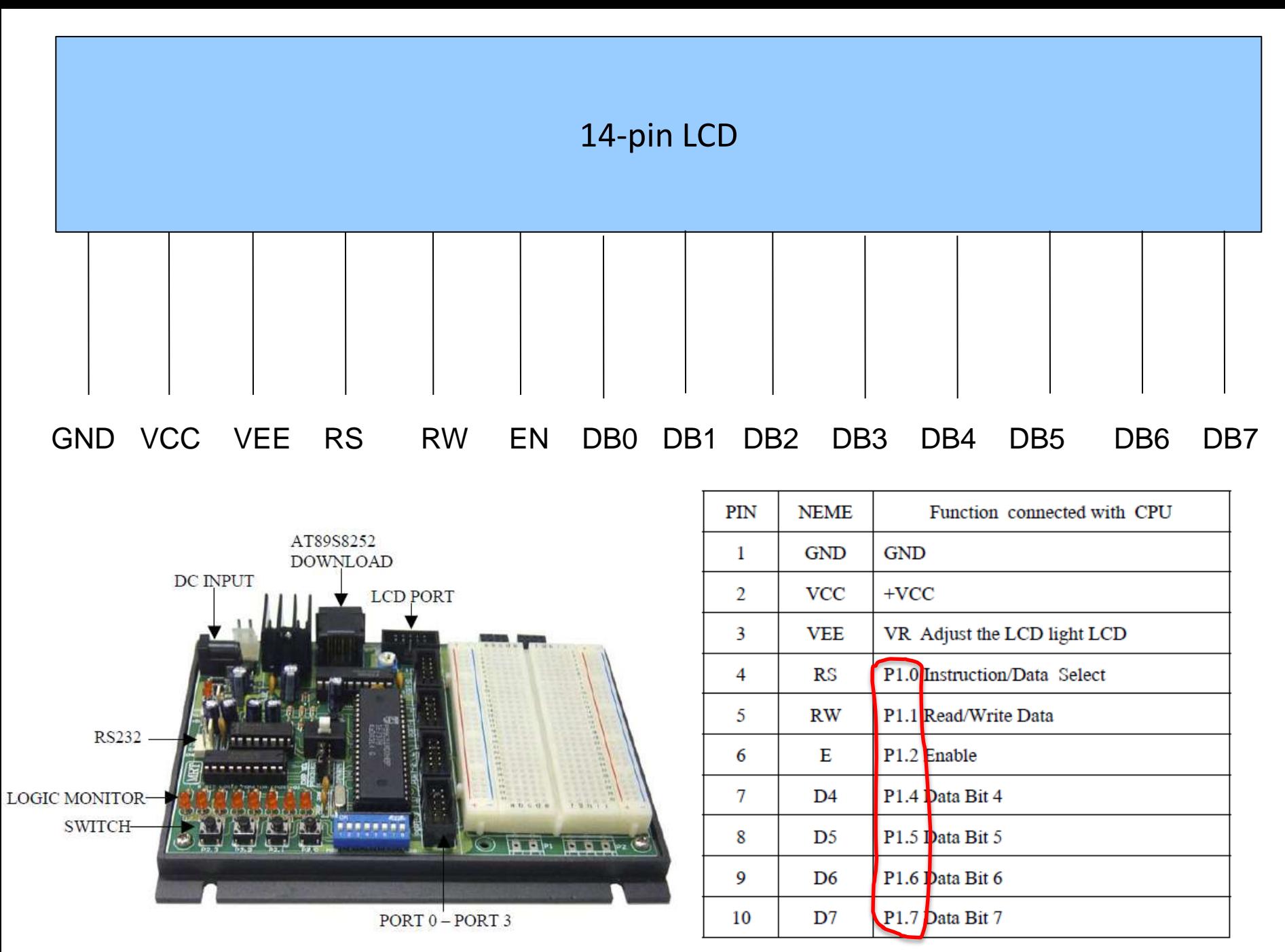

#### Control lines

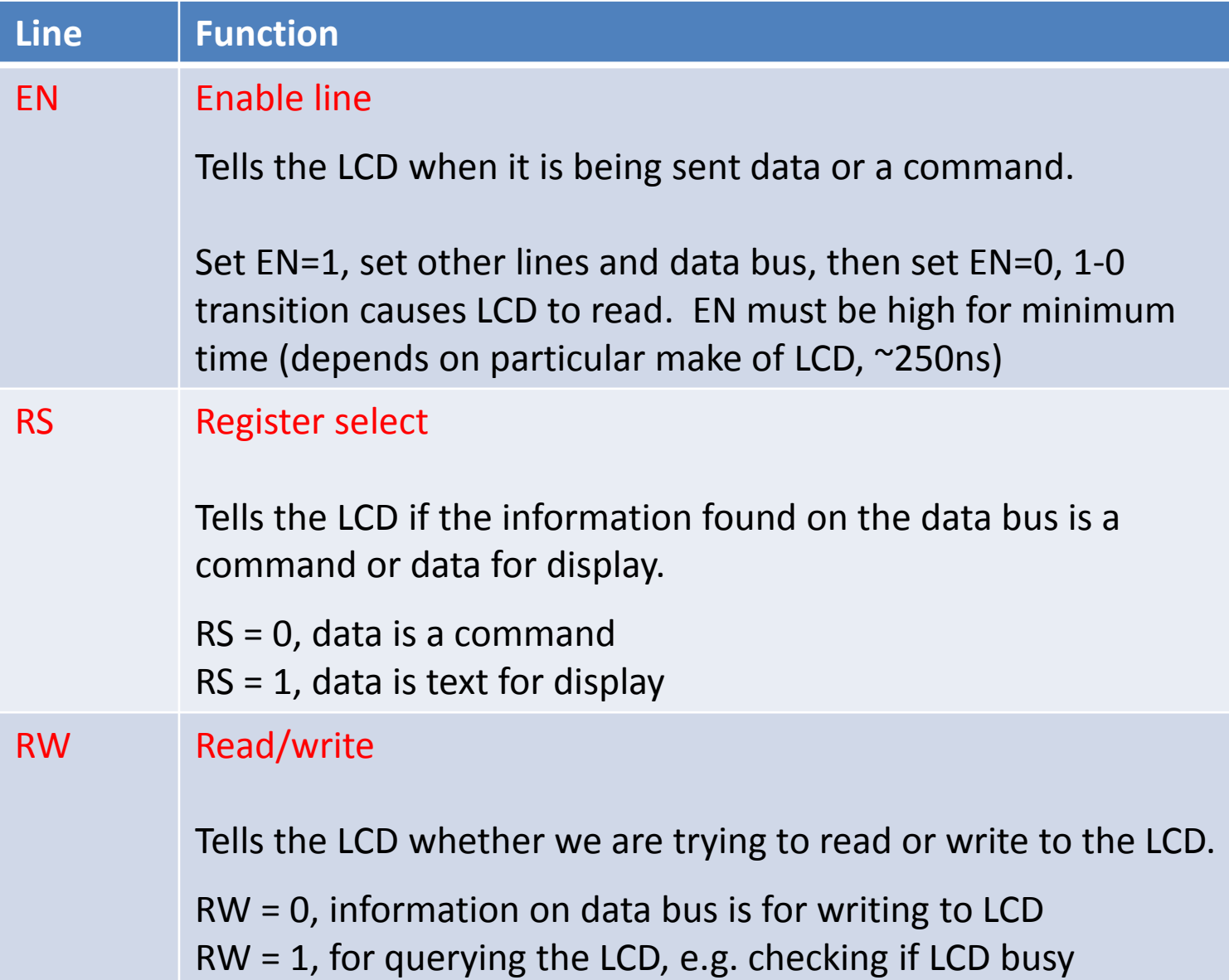

#### Data bus

- LCD can be set to either 4-bit or 8-bit mode
	- 8-bit easier, but requires more wires
		- Total of 11 data/control lines, +3 power/ground
		- Two cables:
			- LCD port for 3 power/ground, 3 control lines
			- Port P0, P2, or P3 for 8 data bus lines
	- 4-bit, must send command/text one nibble at a time
		- Total of 7 data/control lines, +3 power/ground
		- One cable:
			- LCD port for 3 power/ground, 3 control lines, 4 data bus lines
- Command or output text
	- Sent by placing 8-bit char value on data bus

## Checking busy status

- Instructions take LCD time to process
	- LCD signals it is done by lowering level on DB7
	- Make a function that will be used by other LCD functions:
		- Specify a command, RS = 0
		- Specify we want to query LCD, RW = 1
		- Mark start of command, EN = 1
		- Set all pins on data bus to 1
		- Repeat process until DB7 is 0
		- Finish the command,  $EN = 0$
		- Specify future commands will write to LCD, RW = 0

#### Checking busy status

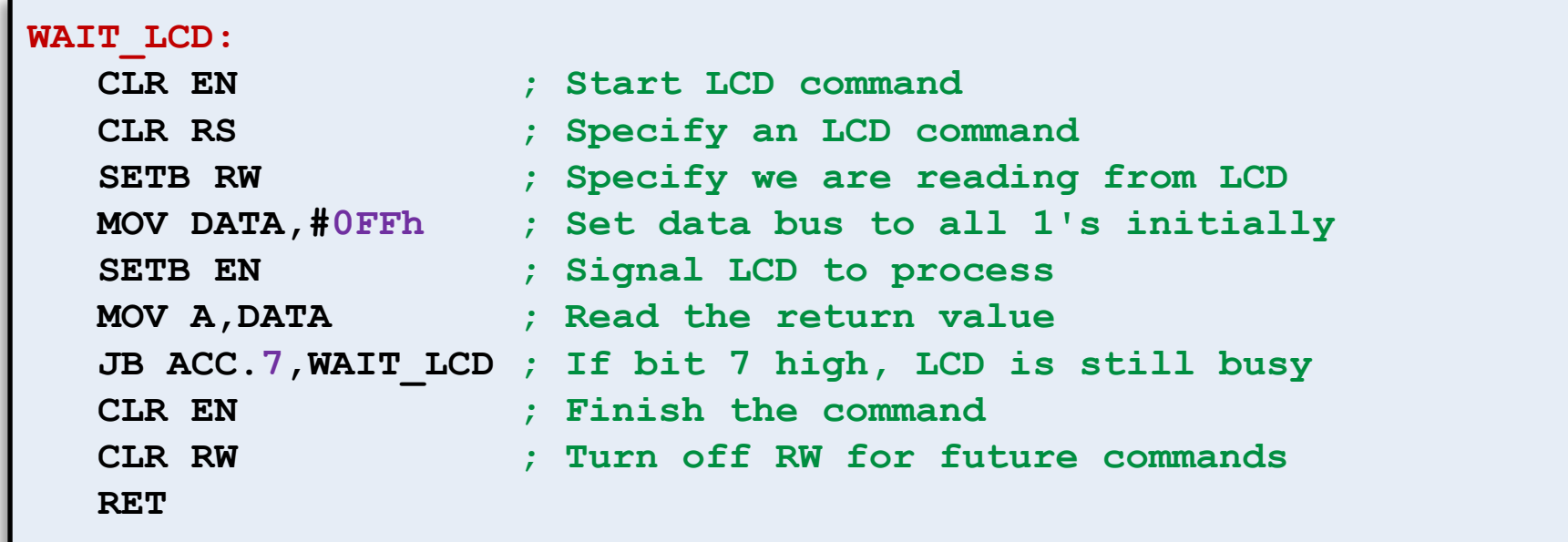

**void LCDWait();**

#### Issuing a command

- LCD accepts a variety of commands
	- Create a function that issues a command
	- Command is a byte on the input bus
	- Procedure (8-bit mode):
		- Set RS = 0 to indicate a command
		- Set RW = 0 to indicate a write
		- Move command onto data bus
		- Set EN = 1 to signal start of command
		- Wait 4 cycles
		- Set EN = 0 to mark end of command
		- Wait while LCD is busy

#### Sending a command

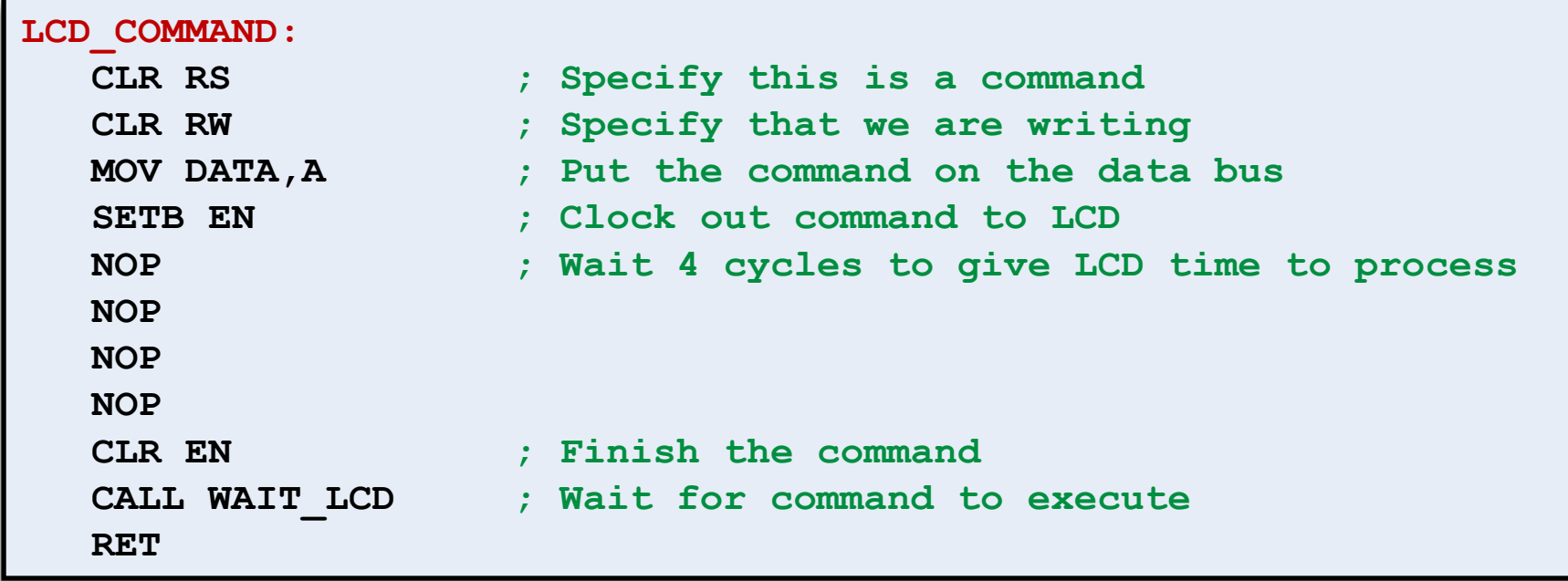

**void LCDSendCommand(unsigned char cmd);**

## Initialization commands

- Initializing the LCD, issue three commands:
	- $-$  0x38 = 8-bit data bus, 5x8 character font
		- 0x20 = data interface command
		- 0x10 = bus size, 8-bit (otherwise 4-bit)
		- 0x08 = 2 lines LCD display (other 1-line)
		- 0x04 = character size 5x10 (otherwise 5x8)
	- 0x0C = turn on, with no cursor
		- 0x08 = display cursor command
		- 0x04 = display on (otherwise off)
		- 0x02 = cursor on (otherwise no cursor displayed)
		- 0x01 = cursor blinks (otherwise cursor constant)
	- 0x06 = turn on cursor auto-advance
		- 0x04 = cursor move direction command
		- 0x02 = advance cursor after write (otherwise don't)
		- 0x01 = shift display after write (otherwise don't)

**void LCDInit();**

#### Cursor position

- Clearing screen
	- Issue command 0x01
- Cursor position
	- Issue command:
		- 0x80 + desired location
	- Only the blue spots are visible

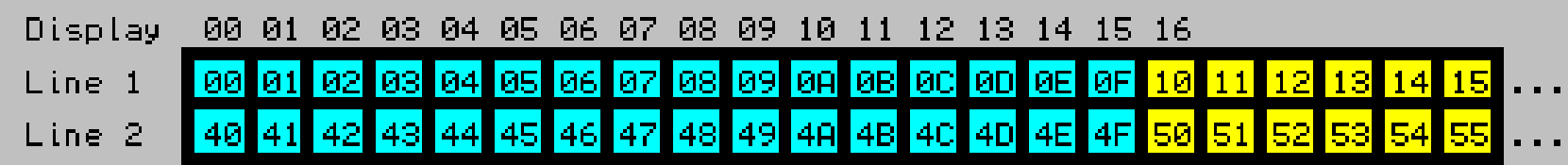

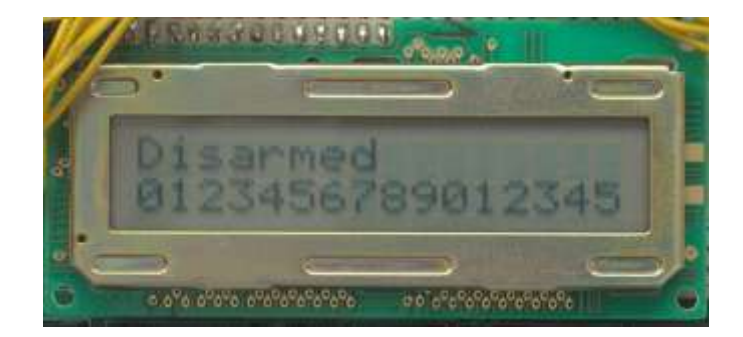

**void LCDClear();**

**void LCDSetCursor(unsigned char line, unsigned char index);**

## Writing a character

- Writing a single character
	- Will be placed at current cursor position
	- Procedure (8-bit mode):
		- Set RS = 1 to indicate text data instead of command
		- Set RW = 0 to indicate write operation
		- Move 8-bit char value to data bus
		- Set EN = 1 to mark start of command
		- Wait 4 cycles
		- Set  $FN = 0$  to mark end of command
		- Wait while LCD busy

#### Writing a character

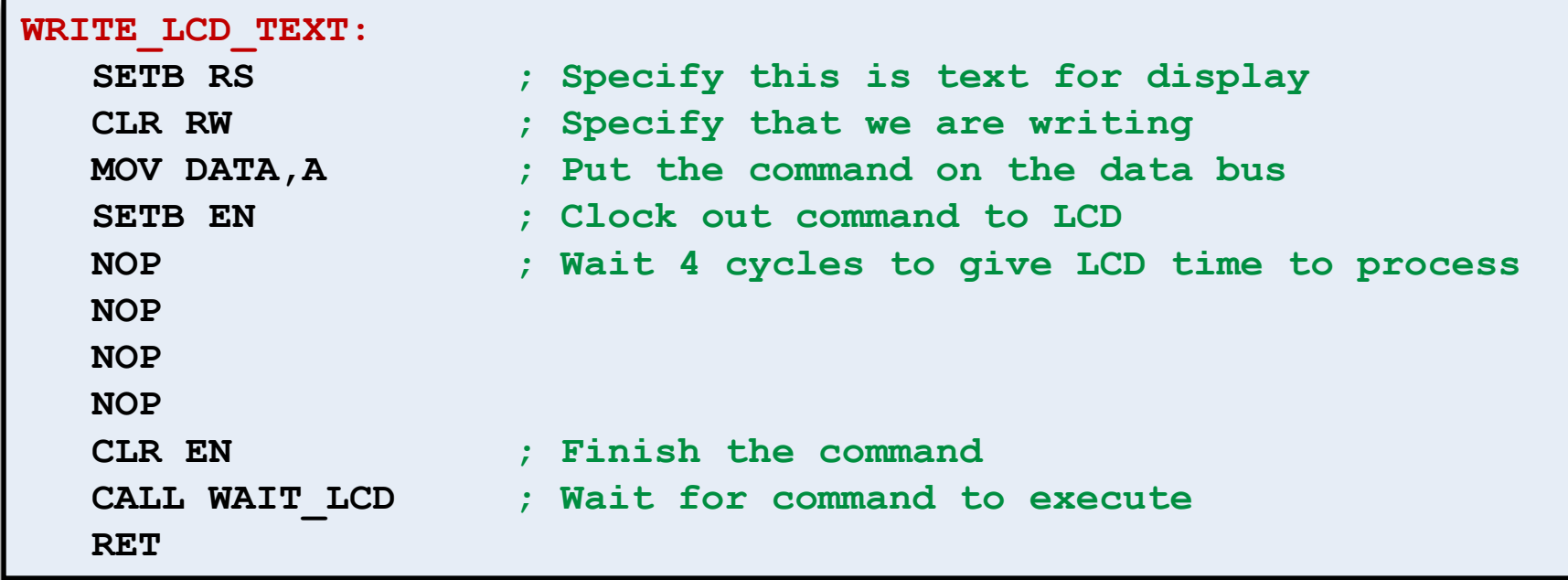

**void LCDWriteChar(unsigned char ch); void LCDWriteText(const char\* str); void LCDBlankLine(unsigned char line);**

- Option 1: Put everything in one giant main function
	- Code reuse: virtually impossible
		- Frequent repeated code that must be kept in synch
		- Using code in another project requires time and care
	- Bug density: extremely high
		- All variables are available to all parts of the code
		- Can't effectively test individual parts in isolation
		- High levels of nesting make it hard to see what is going on
	- Ability to find things: extremely low
		- No separation into functional parts

- Option 2: Everything in one \*.c file, use functions but pass data via global variables
	- Code reuse: tedious
		- Requires cutting out just the functions, constants, and globals related to the functionality you are moving
	- Bug density: high
		- Global variables lead to unforeseen dependencies
		- Bugs become harder to find and more squirrely
		- Functions have implicit dependency on 0+ global variables but this is not explicitly obvious from function parameter list
	- Ability to find things: okay
		- Need to find where the desired function is
		- No real order of the functions in what becomes a very long file

- Option 3: Everything in one \*.c file, use functions and avoid global variables
	- Code reuse: somewhat tedious
		- Requires cutting out just the functions and constants related to the functionality you are moving
	- Bug density: moderate
		- Functions do one simple job given their input parameters
		- If globals are required, they are accessible everywhere
	- Ability to find things: okay
		- Need to find where the desired function is
		- No real order of the functions in what becomes a very long file

- Option 4: Separate different functionality into different \*.h and \*.c files
	- Code reuse: good
		- New project can just add the relevant pair of \*.h and \*.c files
	- Bug density: low
		- Functions do one simple job given their input parameters
		- If globals are needed, they can be isolated to their \*.c file
			- static globals = private instance variables
			- static functions = private methods
	- Ability to find things: good
		- Look in relevant \*.h file to see what functions are available
		- Look in relevant \*.c file to see implementation of a function

#### sleep.h

```
// Power savings based sleep function that uses timer0
// Includes the timer0 type 1 interrupt function.
#ifndef __SLEEP_H__
#define __SLEEP_H__
#include <REG52.h>
void startTimer0(); // Start the 0.01s heartbeat on timer0
void sleep(); // Power savings sleep for 0.01s
// Sleep for the given number of hundreths of a second
void sleepHundreths(unsigned char hundreths); 
#endif
```
#### sleep.c

```
#include "sleep.h"
void startTimer0()
{
   TMOD = TMOD & 252; // Mask out lowest 2 bits
   TMOD++; // Set T0M1/T0M0 to 01
   TH0 = 219; // Setup for ~0.01 delay
   TR0 = 1; // Start timer0 running
  ET0 = 1; \frac{1}{\sqrt{2}} Enable timer0 interrupt
  EA = 1; // Global interrupt enable
}
void timer0ISR() interrupt 1
{
   TH0 = 219;
}
void sleep()
{
   TH0 = 219;
  PCON = 1;}
void sleepHundreths(unsigned char hundreths)
{
   unsigned char i = 0;
  for (i = 0; i < hundreths; i++)
      sleep();
}
```
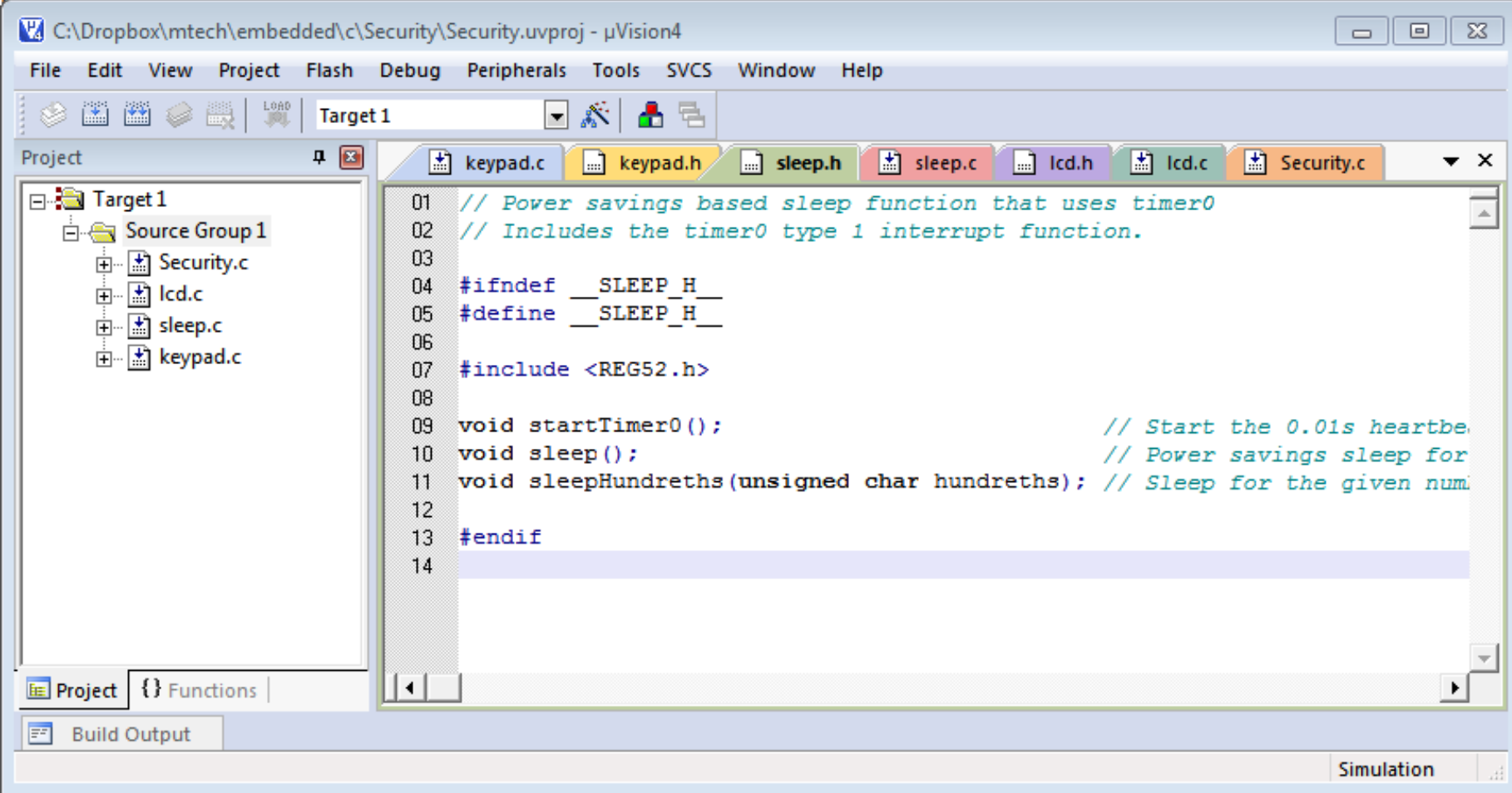